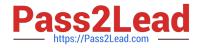

# C\_HANATEC\_14<sup>Q&As</sup>

SAP Certified Technology Associate - SAP HANA 2.0

## Pass SAP C\_HANATEC\_14 Exam with 100% Guarantee

Free Download Real Questions & Answers PDF and VCE file from:

https://www.pass2lead.com/c\_hanatec\_14.html

### 100% Passing Guarantee 100% Money Back Assurance

Following Questions and Answers are all new published by SAP Official Exam Center

Instant Download After Purchase

100% Money Back Guarantee

😳 365 Days Free Update

800,000+ Satisfied Customers

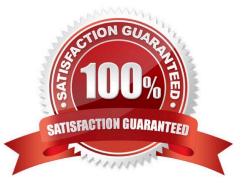

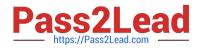

#### **QUESTION 1**

You need to set up an SAP HANA system where several companies share the same SAP HANA instance. You have to provide each company a dedicated share of the instance for its data, configuration and user management.

Which deployment scenario do you use? Please choose the correct answer. Response:

- A. Multitenant database containers (MDC)
- B. Technical co-deployment (TCD)
- C. Multiple Components on One Database (MCOD)
- D. Multiple Components on One System (MCOS)

Correct Answer: A

#### **QUESTION 2**

Reloading column tables in this way restores the database to a fully operational state more quickly.

However, it does create performance overhead, and may not be necessary in nonproductive systems, how

can you deactivate the the reload feature?

Please choose the correct answer.

Response:

- A. Edit the indexserver.ini file by setting the reload\_tables parameter in the sql section to true
- B. Edit the indexserver.xml file by setting the reload\_tables parameter in the sql section to false
- C. Edit the indexserver.ini file by setting the reload\_tables parameter in the sql section to false
- D. Edit the indexserver.xml file by setting the reload\_tables parameter in the sql section to false

Correct Answer: C

#### **QUESTION 3**

You register a new resource in SAP HANA cockpit 2.0. What prerequisite does the resource require?

Please choose the correct answer.

Response:

- A. A multitenant configuration with SystemDB
- B. A usage type of production, test, or development

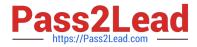

- C. The target database on SAP HANA 2.0 SPS00 or higher
- D. A technical user with limited authorizations

Correct Answer: D

#### **QUESTION 4**

Which of the following tasks requires the BACKUP ADMIN authorization?

There are 2 correct answers to this question.

Response:

- A. Backing up the database without a user interface.
- B. Recovering the database without a user interface
- C. Physically deleting data and log backups and obsolete versions of the backup catalog from the backup location.
- D. Administration tasks executed on a tenant database through the system database.

Correct Answer: AC

#### **QUESTION 5**

You suspect an authorization issue while executing SAP HANA reports that contain calculation views. How

do you configure the authorization trace?

There are 2 correct answers to this question.

Response:

A. Select INFO from the System Trace Level for the Indexserver component and then select AUTHORIZATION.

- B. Specify the name of the table/view.
- C. Select INFO from the System Trace Level for the Preprocessor component and then select AUTHORIZATION.
- D. Specify the user as the database user.

Correct Answer: AD

Latest C HANATEC 14 Dumps <u>C HANATEC 14 Exam</u> <u>Questions</u> <u>C HANATEC 14</u> <u>Braindumps</u>